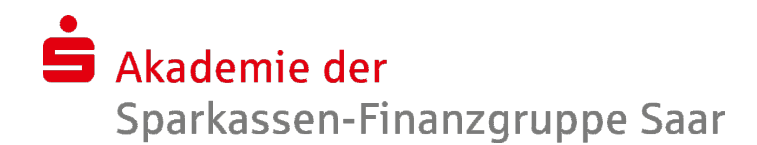

## Word 2010 - Fortgeschrittene Techniken 2 - **Serienbriefe**

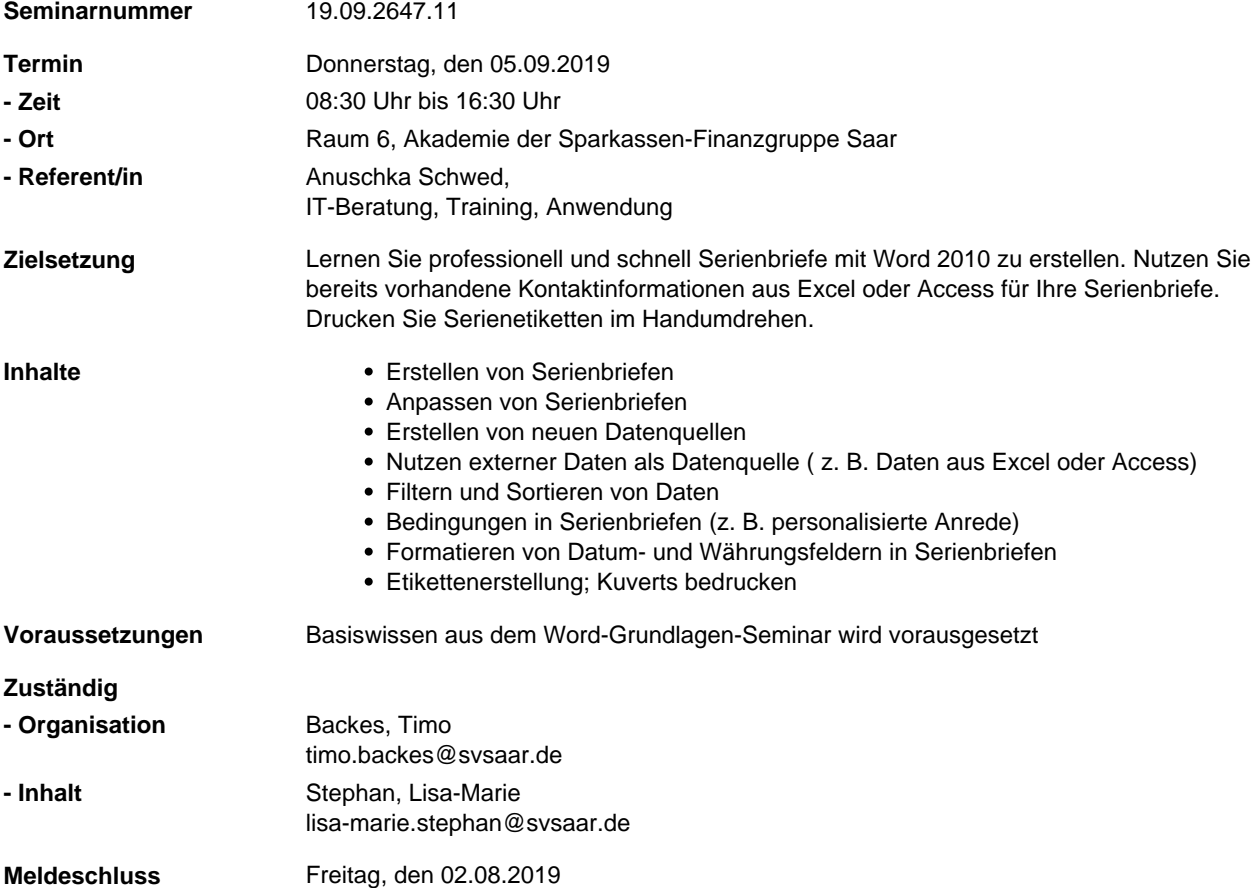